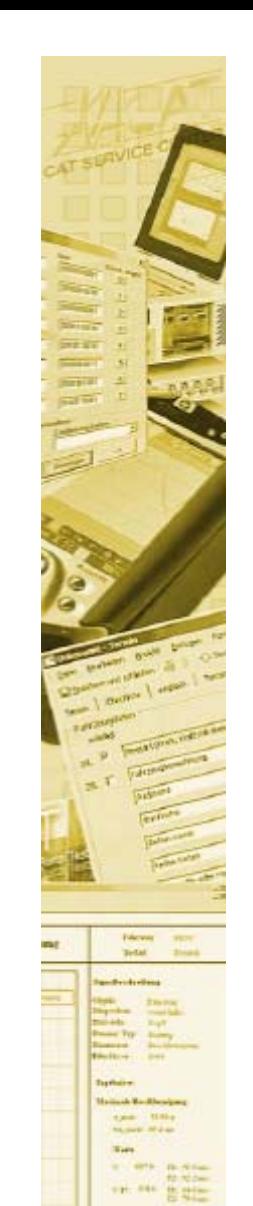

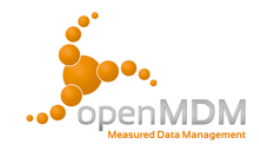

# **MeDaMAk**

#### A measurement data management system based on the openMDM framework

Christian RechnerEPOS CAT GmbH

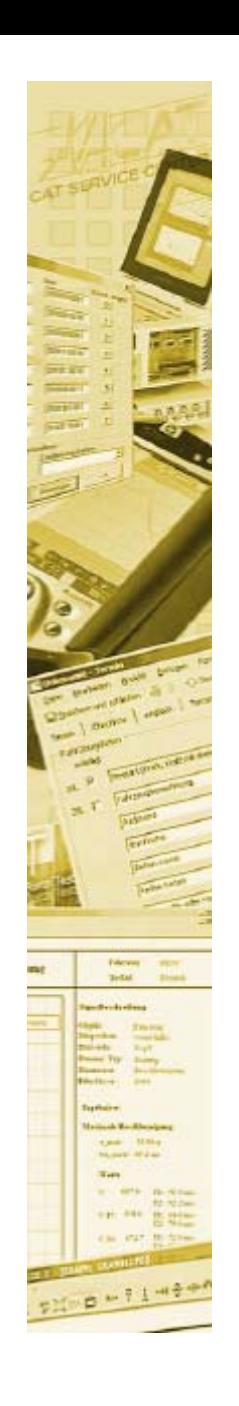

#### **Topics**

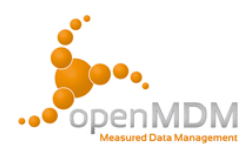

- •**Requirements**
- •System overview
- • Database model
	- The MDM base model
	- –System specific modelling
- System components
	- MeDaMAk client
	- Data import
	- –Data post processing
	- –Data export
	- –Data viewing/analysis/reporting with external tools
- •Data access layer
- •Integration of company services
- •Benefits of using the MDM framework

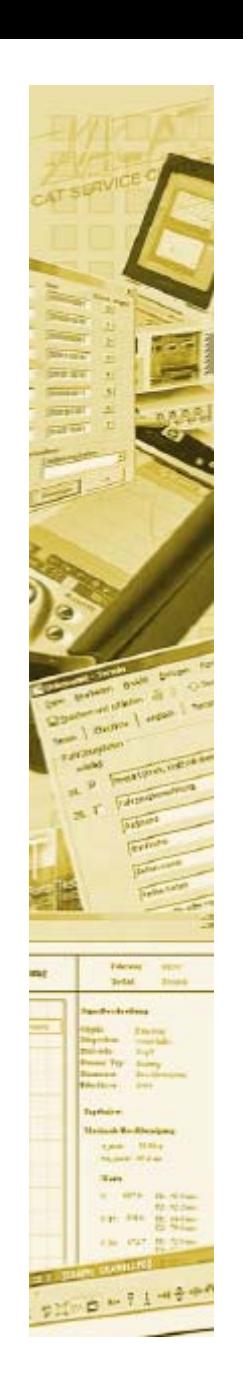

#### **Use cases**

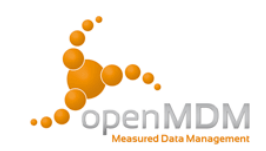

- •Acoustic measurements have to be performed
- • Measurement data is produced by different measurement devices using various data formats
- The data shall be persisted in a standard format
- •Automatic data post processing is required
- • Analysis and reporting in the tool of choice of the individual engineer
- • Long term data storage and interpretation are independent of originating measurement software

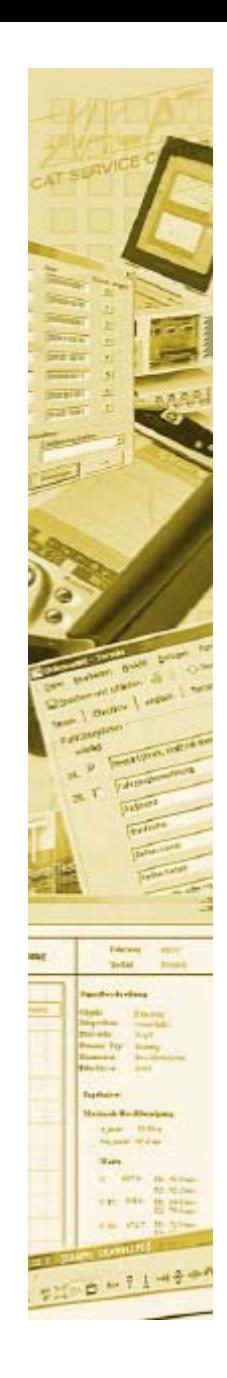

# **The standard measurement process**

Engineer plans a test

Test is ordered

Measurement

Automatic data calculations

Analysis / Reporting •Use of various tools

•Test order data is persisted in database

- •Order data goes "offline"
- •Additional actions
- •Offline/Online measurement
- •Measurement devices perform calculations
- 
- Data import •Quality check<br>•Appended to order data
	- •Quality check
	- •Appended to order data
	-

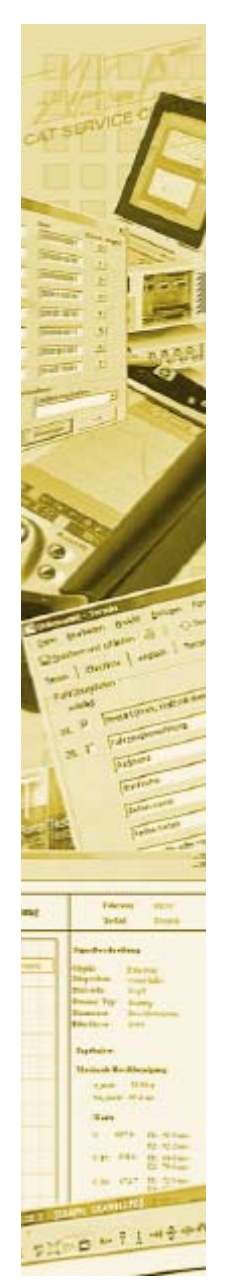

#### **System overview**

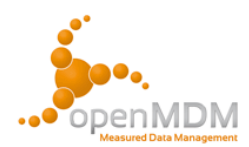

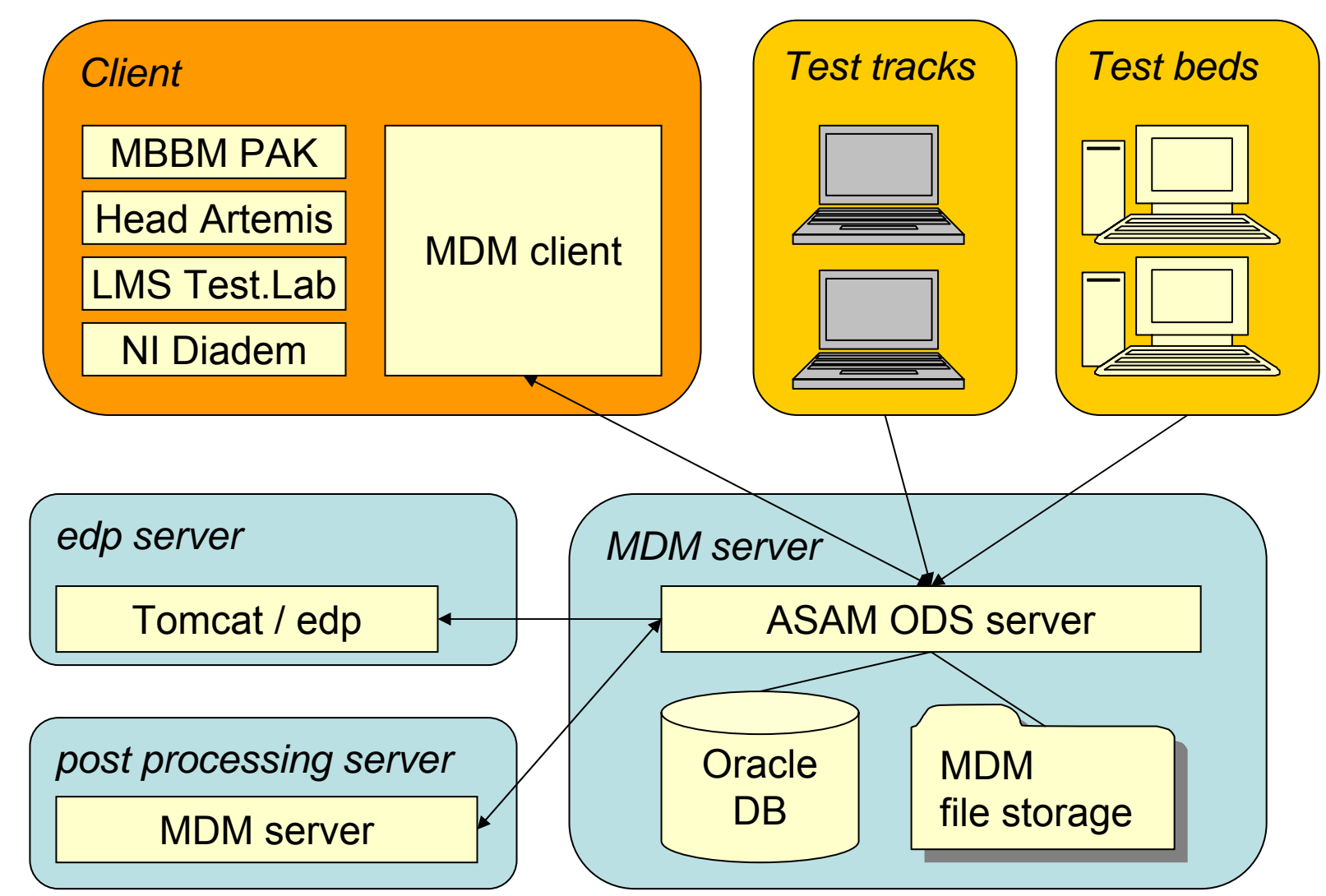

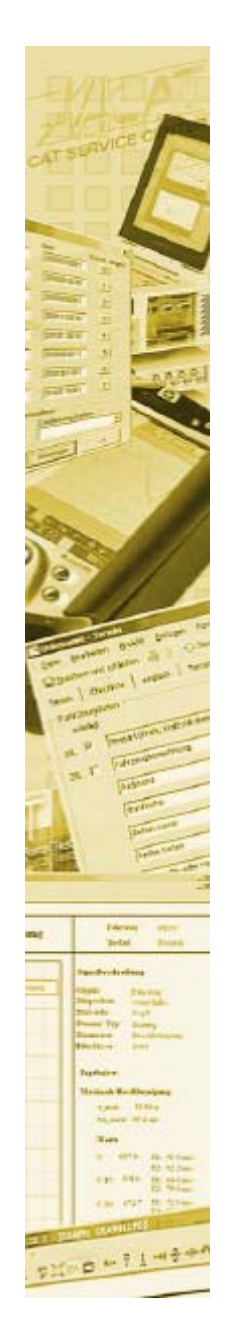

#### **Database model – MDM model**

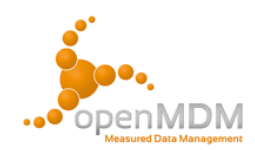

The MDM idea:

A standardized and fixed application model for all use

cases.

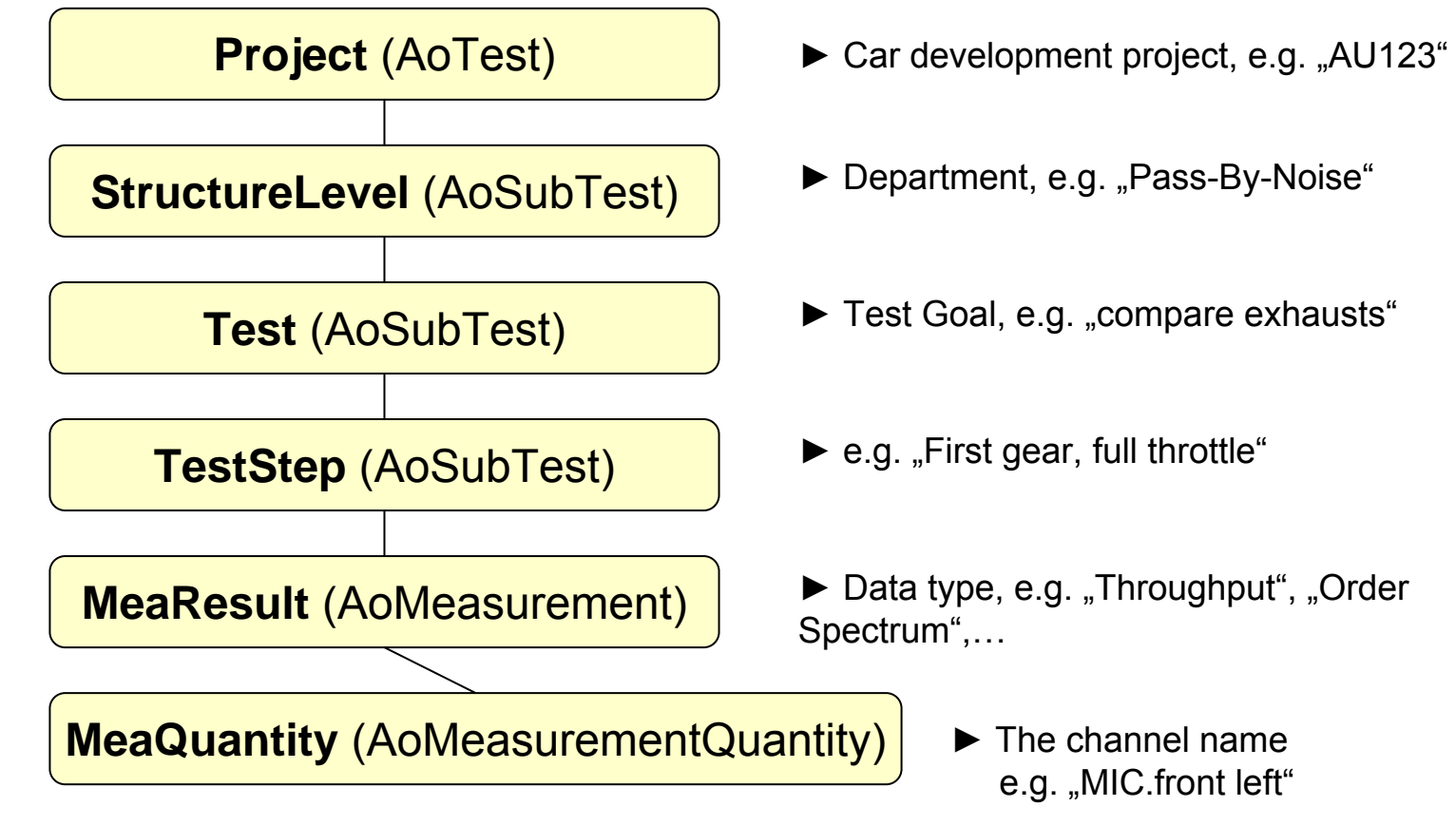

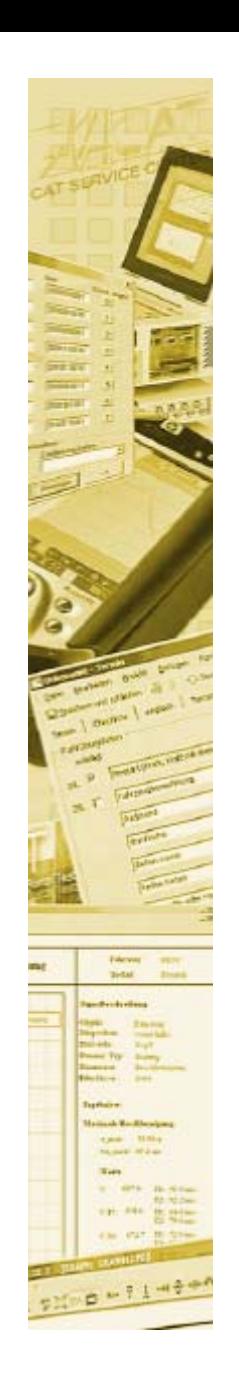

### **Database model – MeDaMAk**

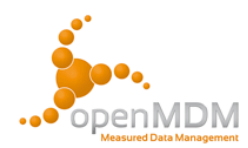

- •Containers are provided for descriptive data
- • Changes of the model are permitted only for adding/removing/altering application elements and attributes of descriptive data
- •Model changes can be made with a graphical user interface
- •Separate storage of order and measurement descriptions

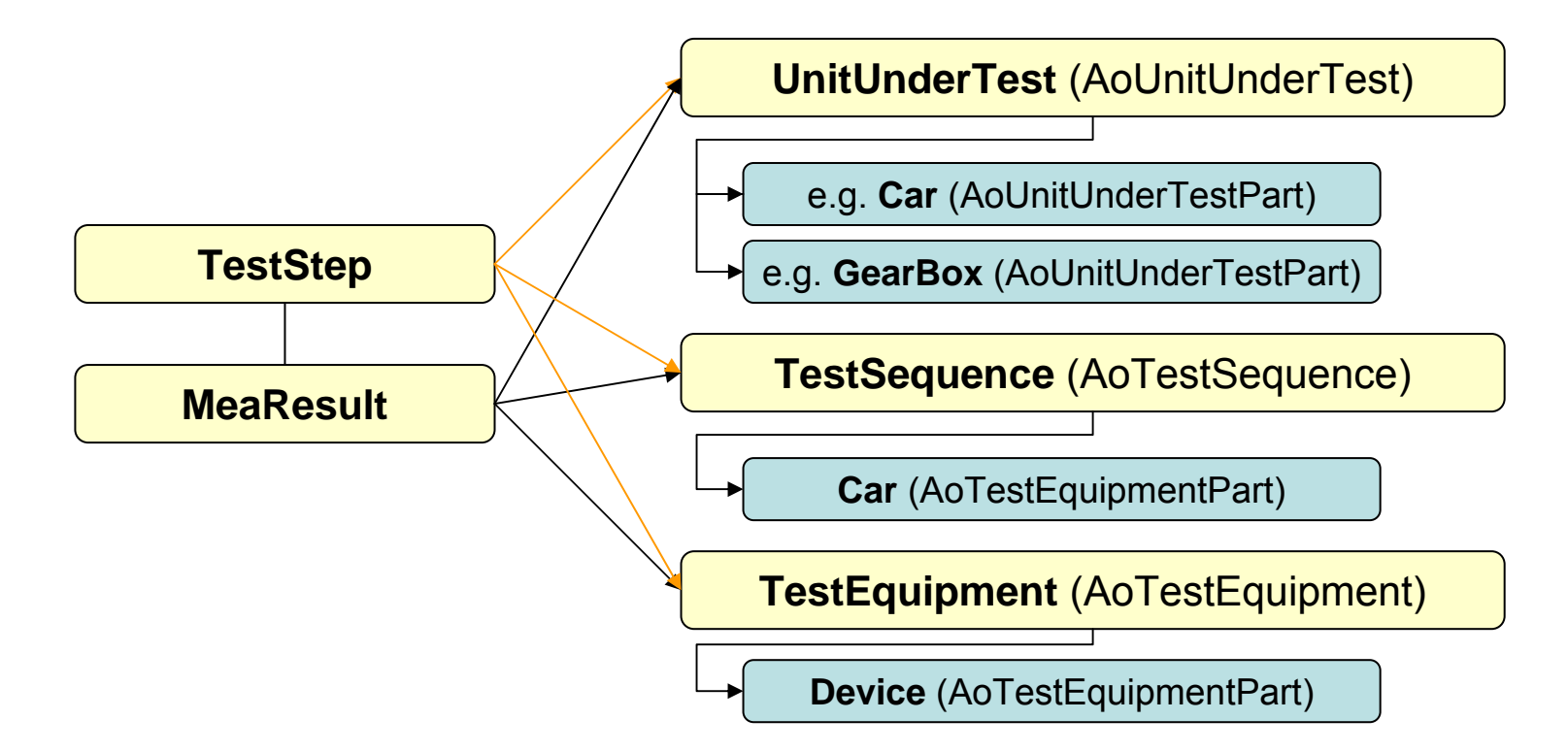

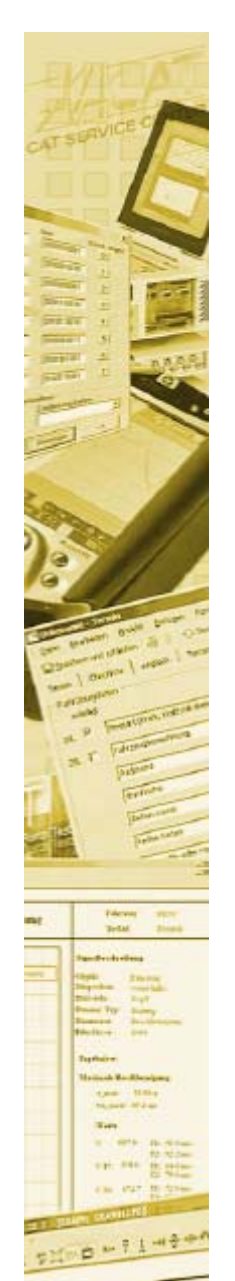

#### **Database model – MeDaMAk**

Metadata for measurement data

- •physical dimensions
- •unit catalogue
- • quantity catalogue defines
	- comparable channels
	- storage-unit of channels
	- default-datatype of channel data

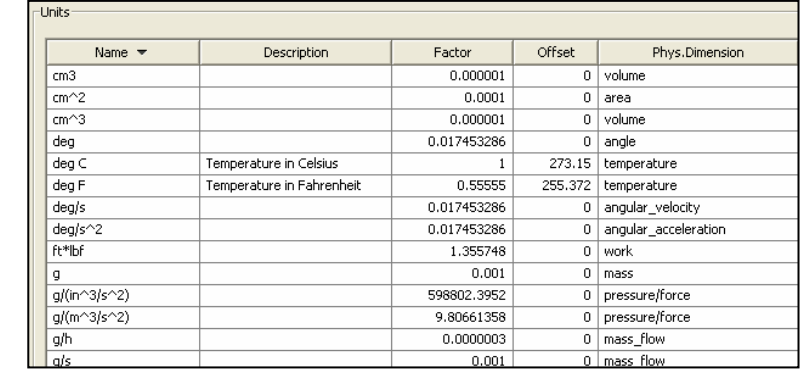

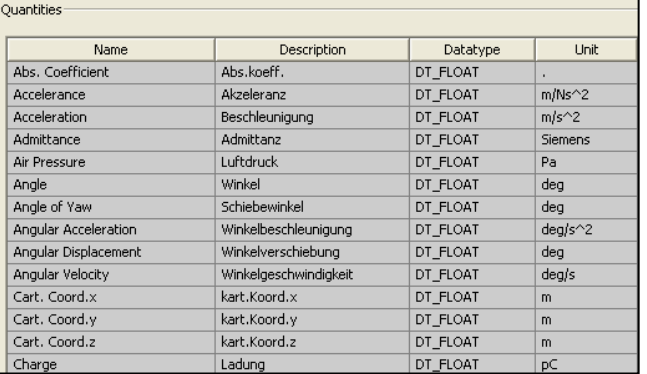

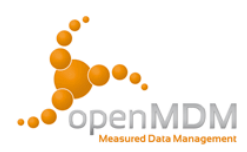

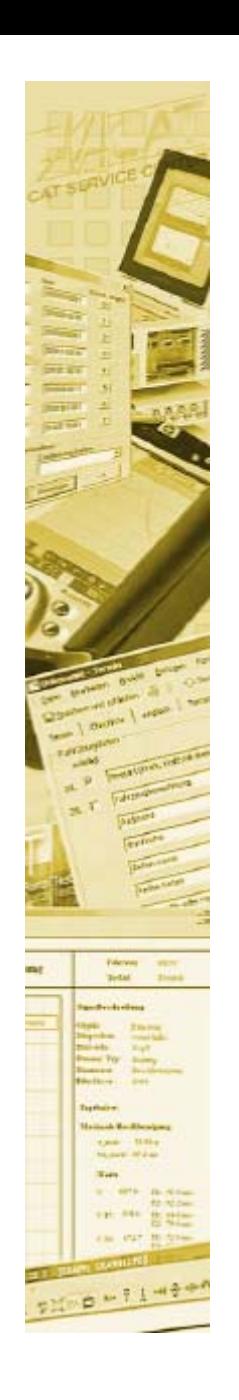

#### **Database model – MeDaMAk**

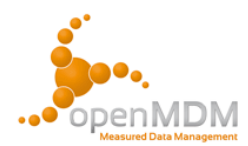

Metadata for measurement descriptions

- •Definition of different use cases
- •Administration by the operating department
- • Templates for
	- Component structures
	- TestSteps
	- –Tests

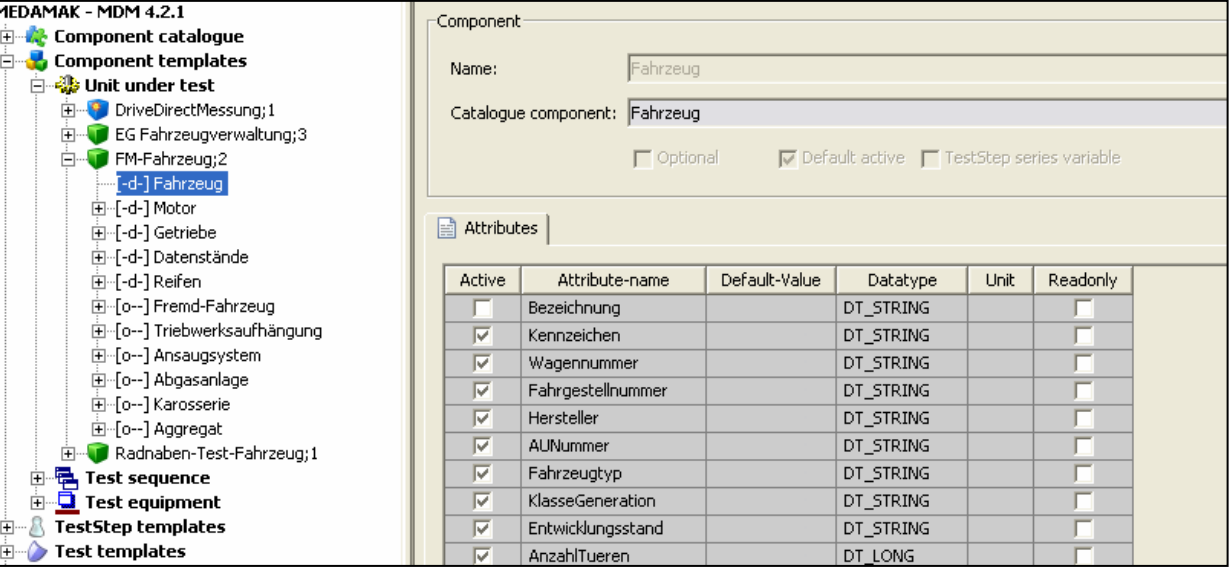

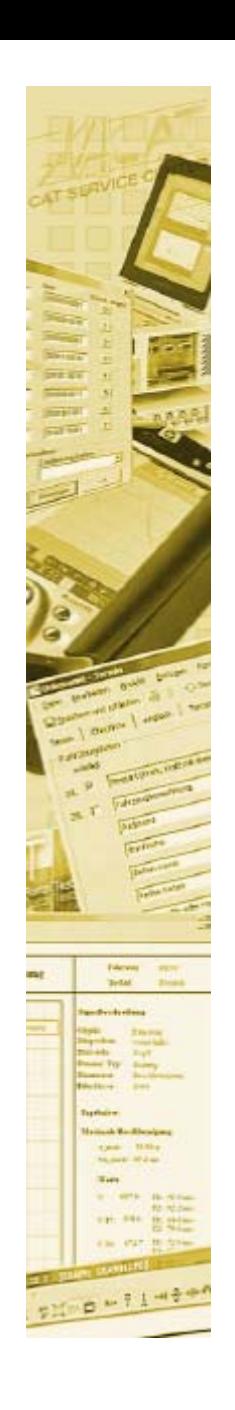

### **MeDaMAk client**

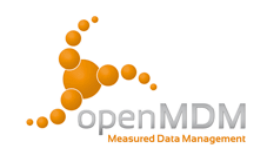

User interface mainly for data lookup

- • Browsing and viewing measurement descriptions
- • Collecting the data to compare into "shoppingbaskets"
- Serving data to external tools

=> NOT intended to be used for sophisticated reporting and analysis

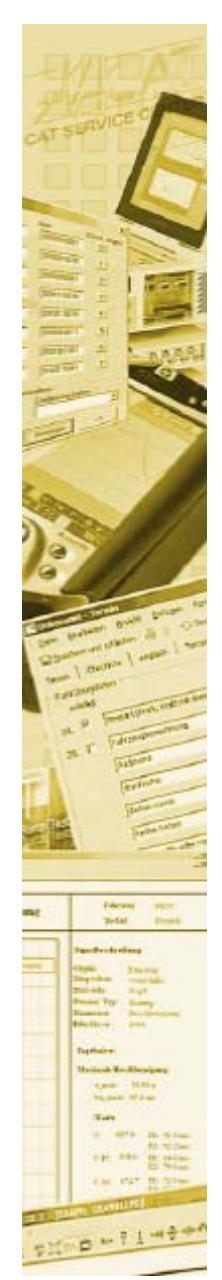

## **MeDaMAk client - Navigation**

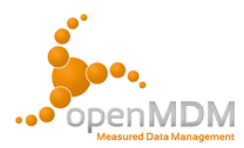

- • Navigating the default MDM structure => Similar view as in an standard ODS client
- • Navigating user-views => Every user group has its own interest => Replaces complex search masks
- •Using a detail view

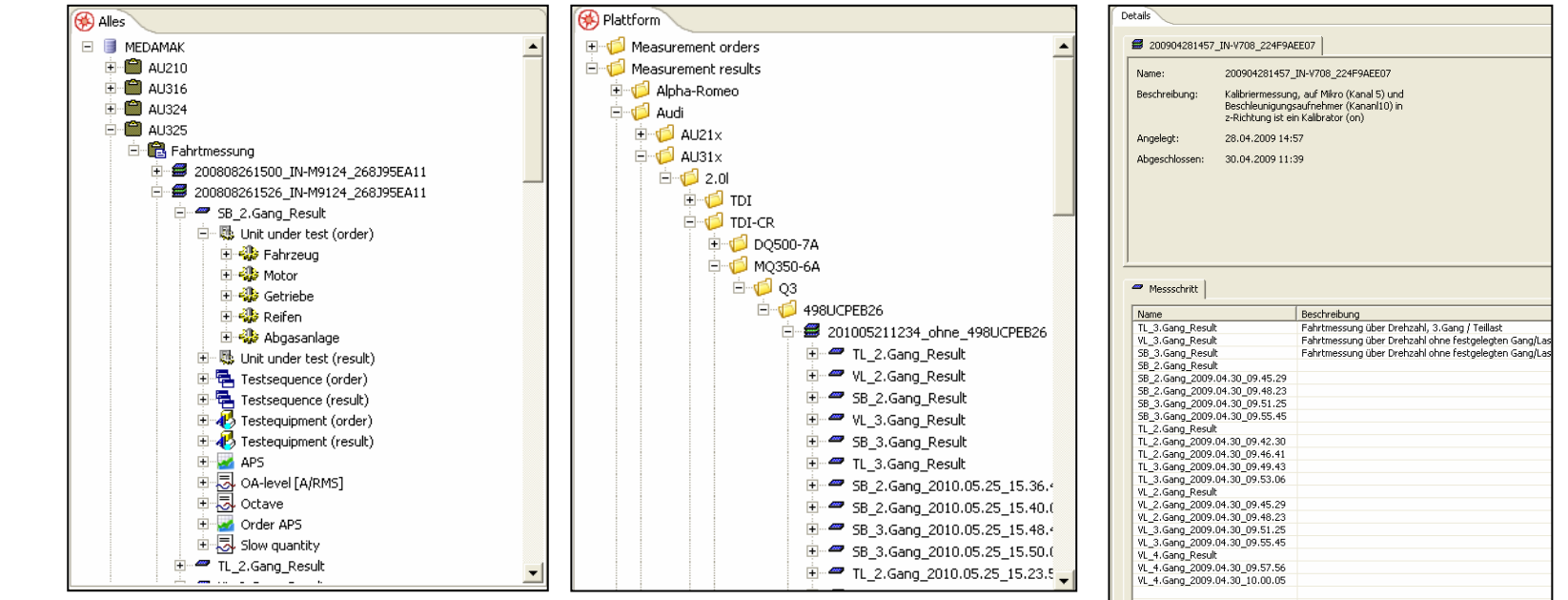

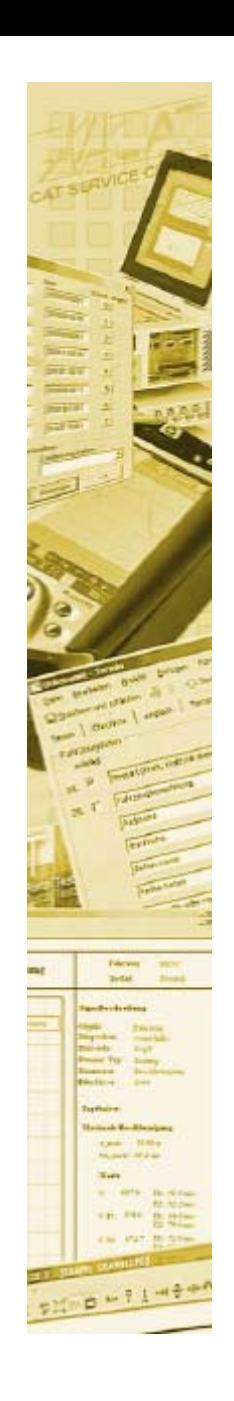

### **MeDaMAk client - Search**

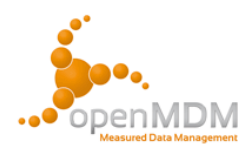

•Generic search

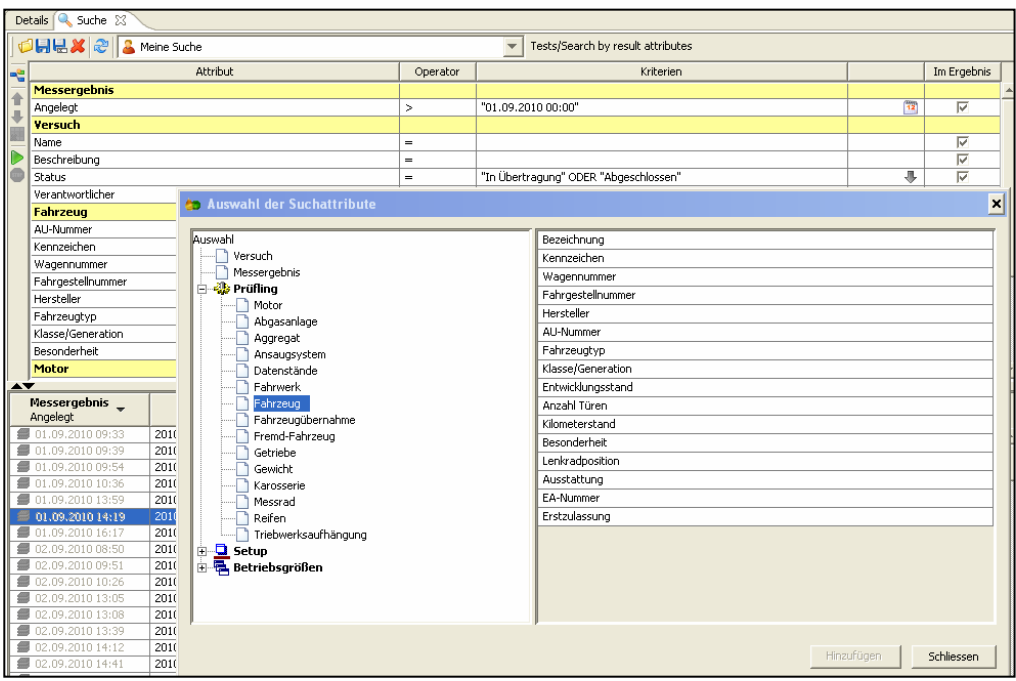

- $\bullet$  Search definitions
	- –System defined
	- User defined

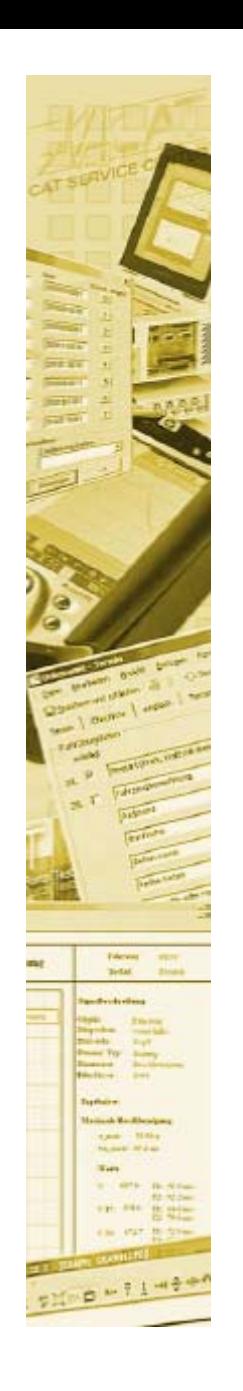

# **MeDaMAk client – Test planner**

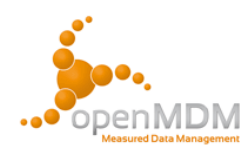

- •Engineer may order tests directly from their desk
- • The graphical user interface is implemented as a wizard to lighten the use for unexperienced users
- •The description patterns are loaded from MDM templates
- •Optional test descriptions may be added depending on the test goal
- •The sensor composition of a test can be defined
- • The graphical user interface may be extended
	- –Dock on company services like part management systems
	- Interface for name generation to ensure clean database entries
	- Custom actions may be defined to be executed on test ordering

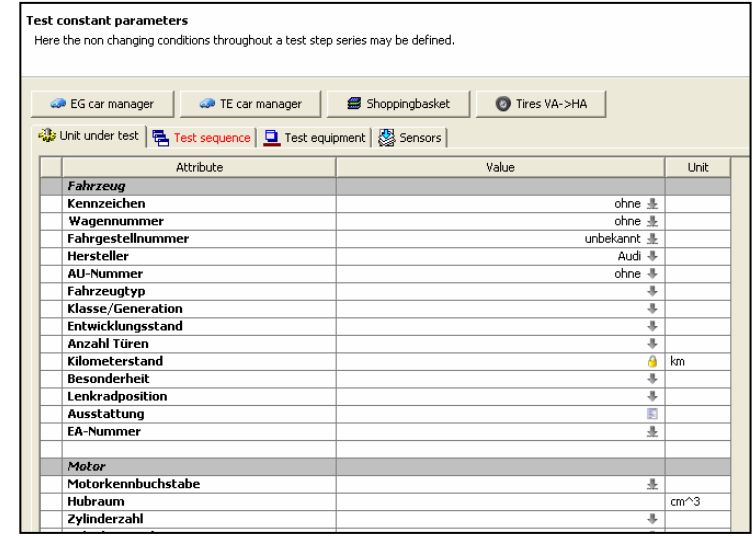

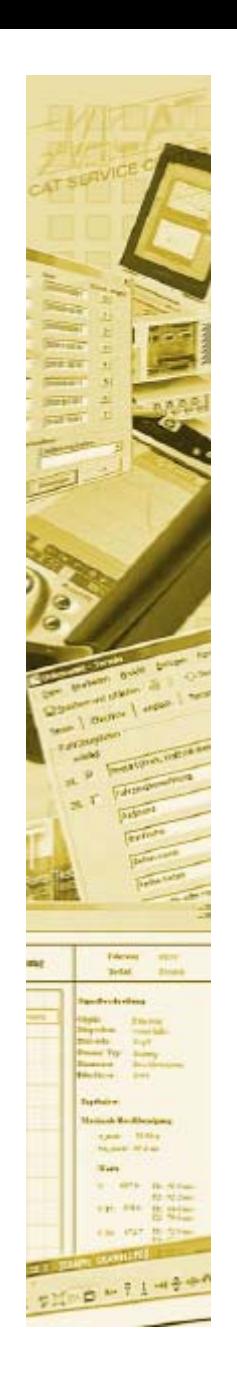

# **MeDaMAk client – Part manager**

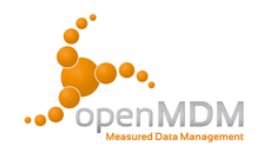

- • Every TestStep has its own measurement description => state of the test object at the moment of the test
- • For support of the test planners catalogues of test objects may be created
- • In the test planning component the data is searched for and copied into the test description

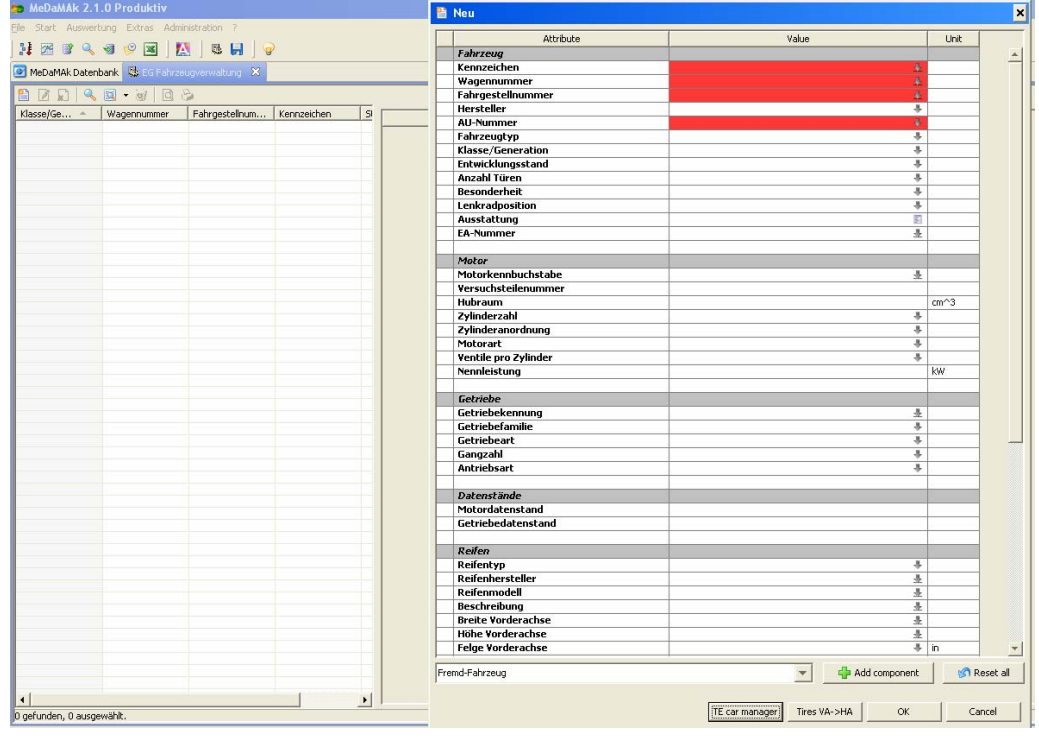

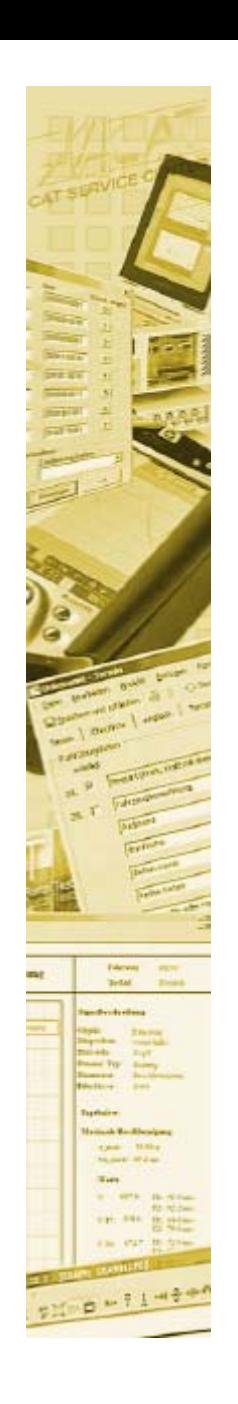

#### **Data import**

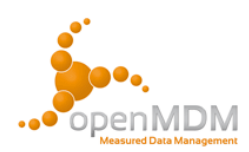

#### •**Automatic import (scheduler)**

- –Polls at a local directory
- –Imports data in background
- – Administrator gets notified only in case of an error

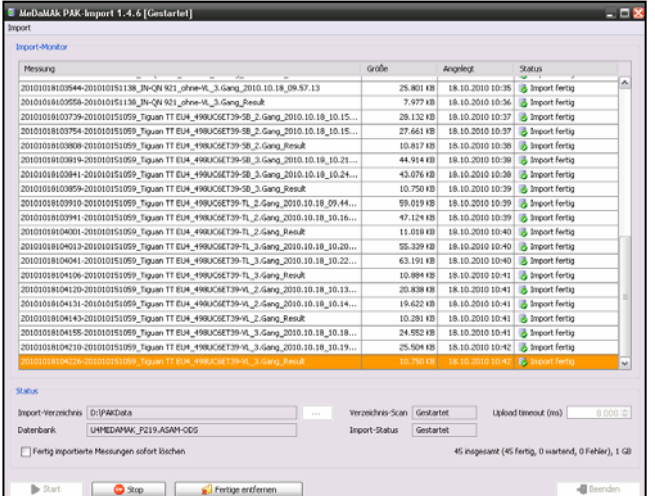

- • **User driven data import**
	- –Measurement data often has to be edited before import
	- –MDM comes with a generic user interface
	- –Only the data driver has to be implemented
	- –Drivers for a few standard file formats already exist

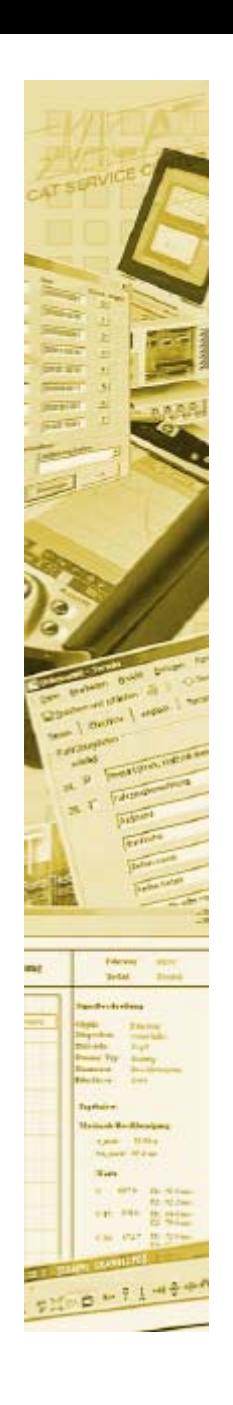

### **Data post processing**

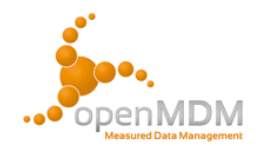

Calculations have to be performed on measurement data. Calculation results have to be persisted.

- • **Calculations before data import**
	- The result data is treated like measurement data
- • **Manually processed by an user**
	- Data is transferred from MDM to an external tool
	- – Import calculation results
		- Import result files with an MDM importer
		- The external application writes the data itself to the MDM data storage (e.g. LMS Test.Lab)
- • **Automatic post processing**
	- The source data is marked at import time
	- A server process searches for marked data and processes the data over night
	- –MDM has a build-in mechanismn for this process

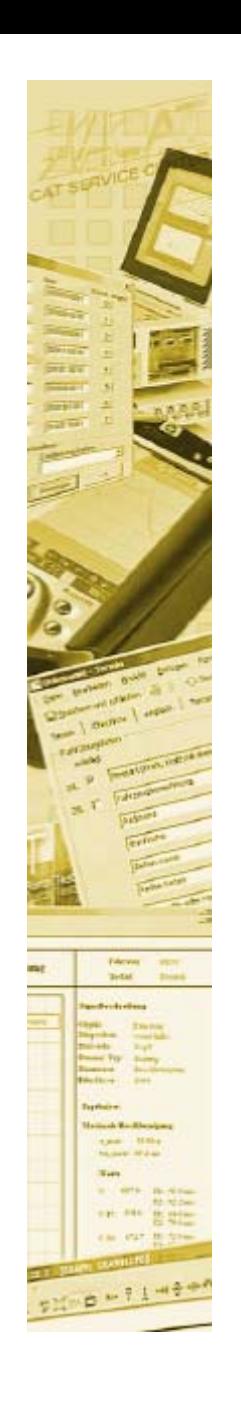

# **Integration of external tools**

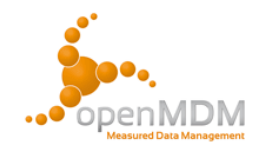

- • Engineers want to use the best fitting software tool for their field of activity
- • MDM has the responsibility to ensure the exchangeability of stored measurement data
- • The MDM client is no replacement for professional data analysis tools
- •External tools are mostly rich client software
- • The analysis tools provide interfaces => MDM serves the data to external software
- • MeDaMAk has interfaces to the following tools
	- *MuellerBBM "PAK"*
	- –*MuellerBBM "edp"*
	- *LMS "Test.Lab"*
	- *HeadAcoustics "Artemis"*
	- *National Instruments "Diadem"*

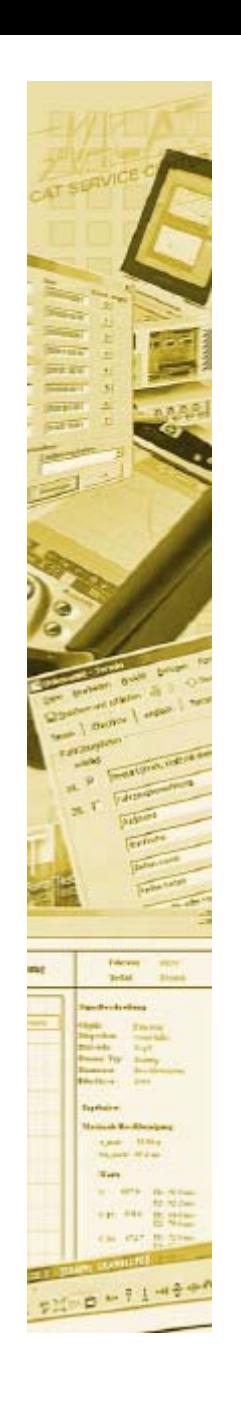

# **Integration of MuellerBBM, PAK"**

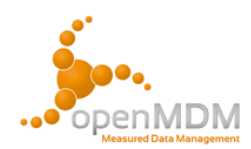

- • As much data as possible is imported into standard ODS dataformat
- • Additional information is uploaded to the MDM data storage as blackbox files
- • PAK provides two interfaces for reading data
	- **PAK native file format**
		- => MDM downloads selected data from file storage
	- – **ATFX file format**
		- => MDM generates an ATFX-File containing the data in the shoppingbasket

=> non PAK measurement data can be analysed

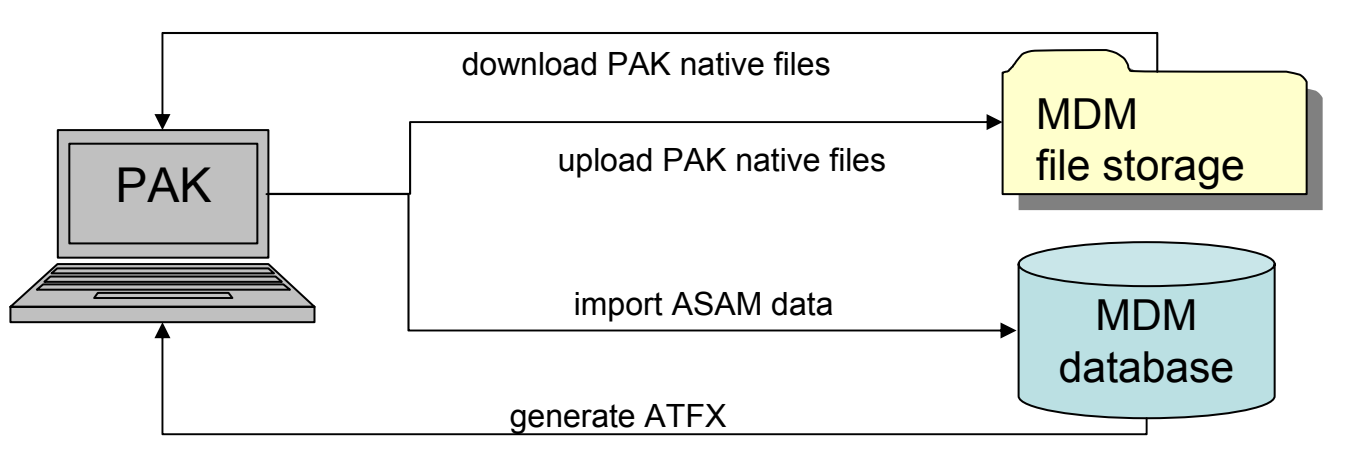

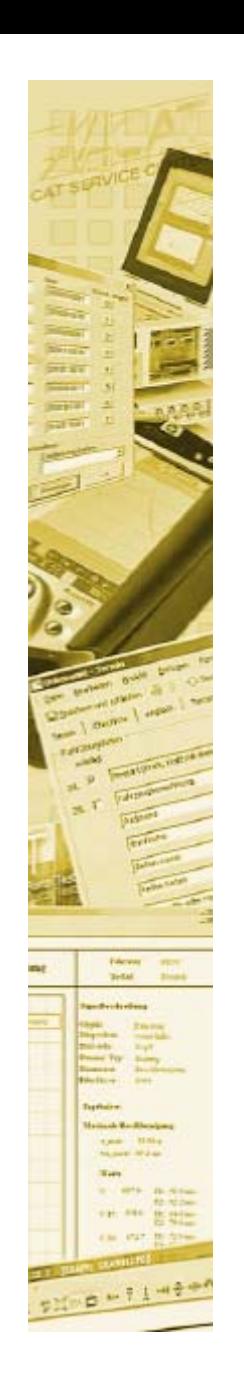

# **Integration of MuellerBBM** "edp"

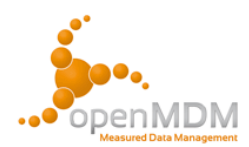

- •Web application "engineering data portal"
- •Online data viewer and reporting tool
- •Comes with own ODS browser
- • The report is generated on the server side => Benefit: measurement data has not to be transferred to the client

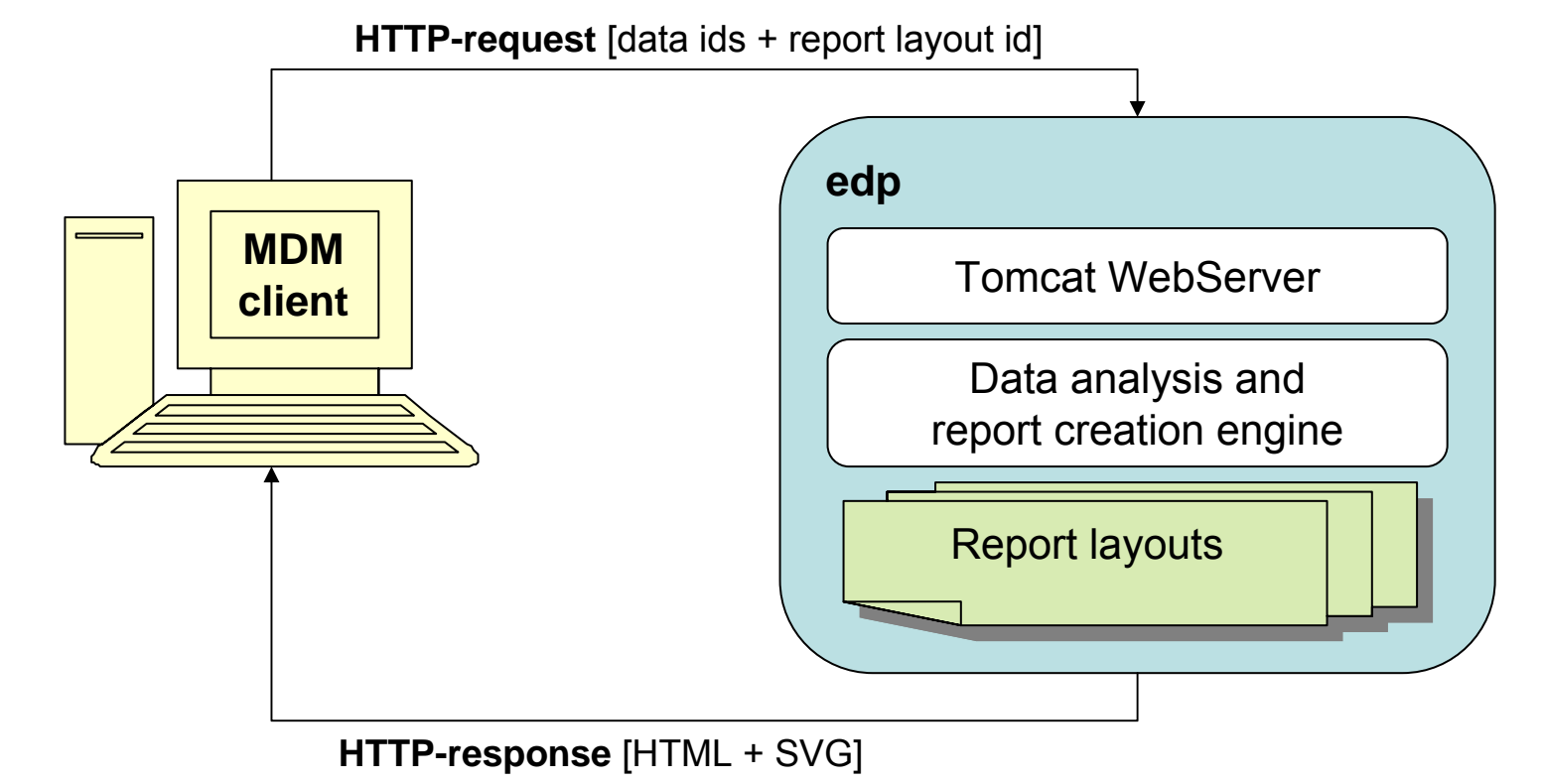

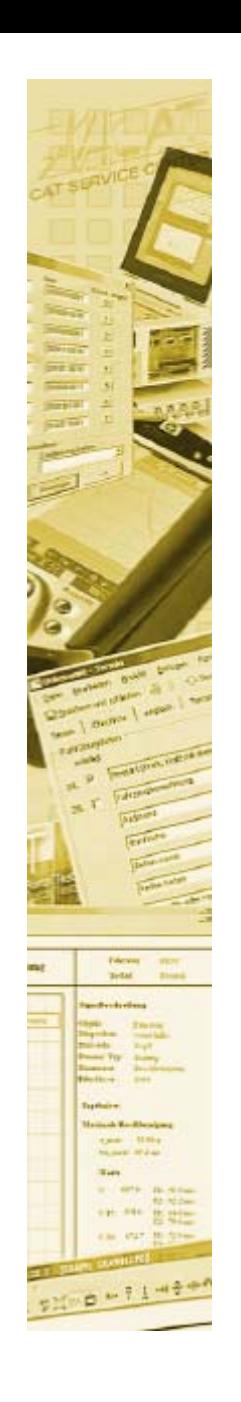

# **Integration of LMS "Test.Lab"**

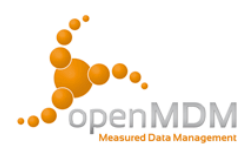

- •Windows rich client
- •Professional NVH analysis tool
- •Comes with own ODS browser
- • Provides interfaces for
	- Reading from ASAM-ODS persistence
	- –Writing to ASAM-ODS persistence
	- –May be configured which data to load

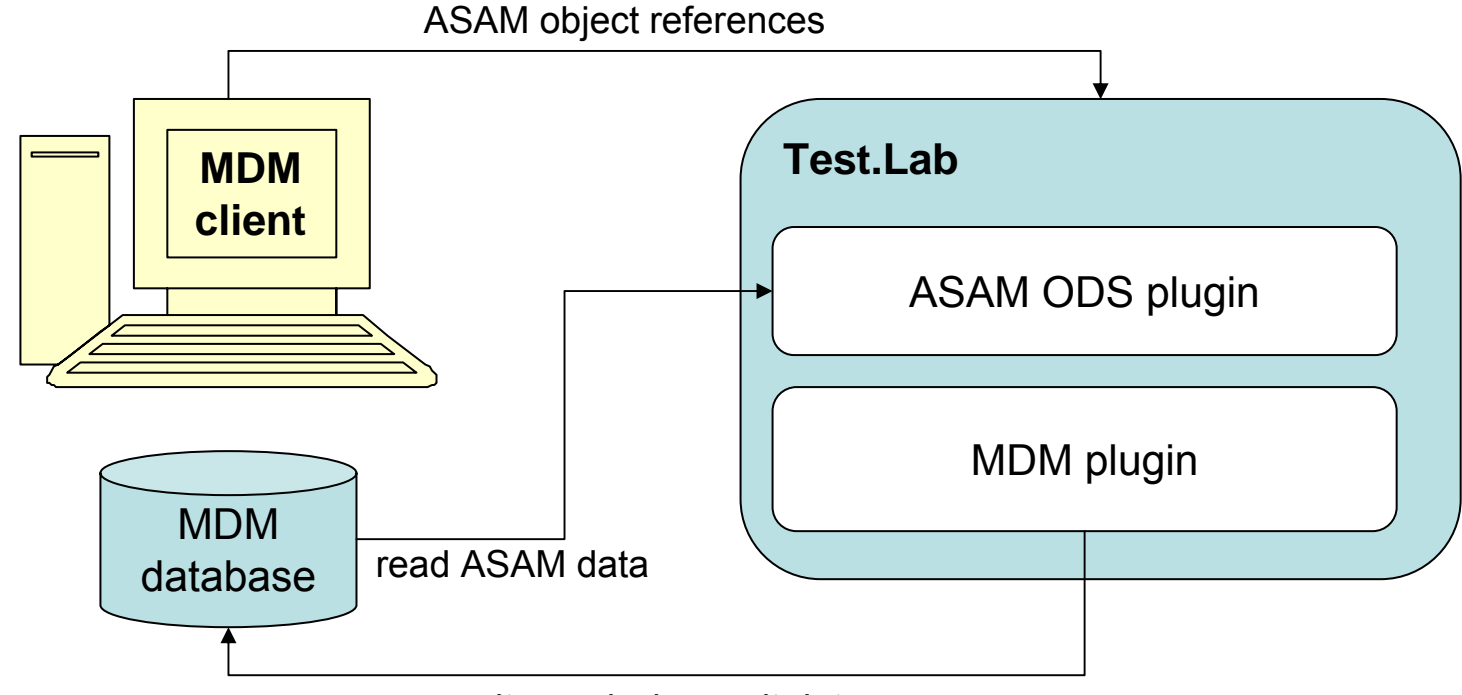

write analysis result data

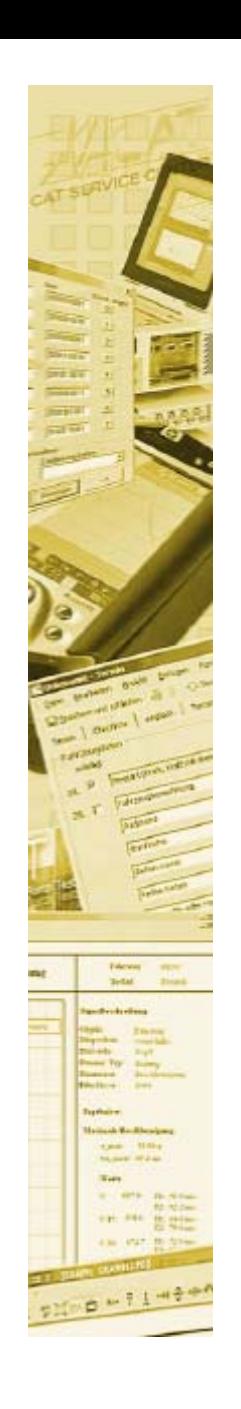

# **Integration of "Artemis"**

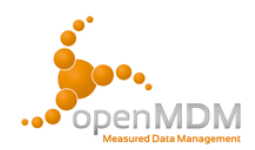

- •Windows rich client
- •Professional NVH analysis tool
- • Provides a tool for converting ASAM-ODS data to internal Artemis data format
- • Comes with an user interface to load data from MDM shoppingbaskets

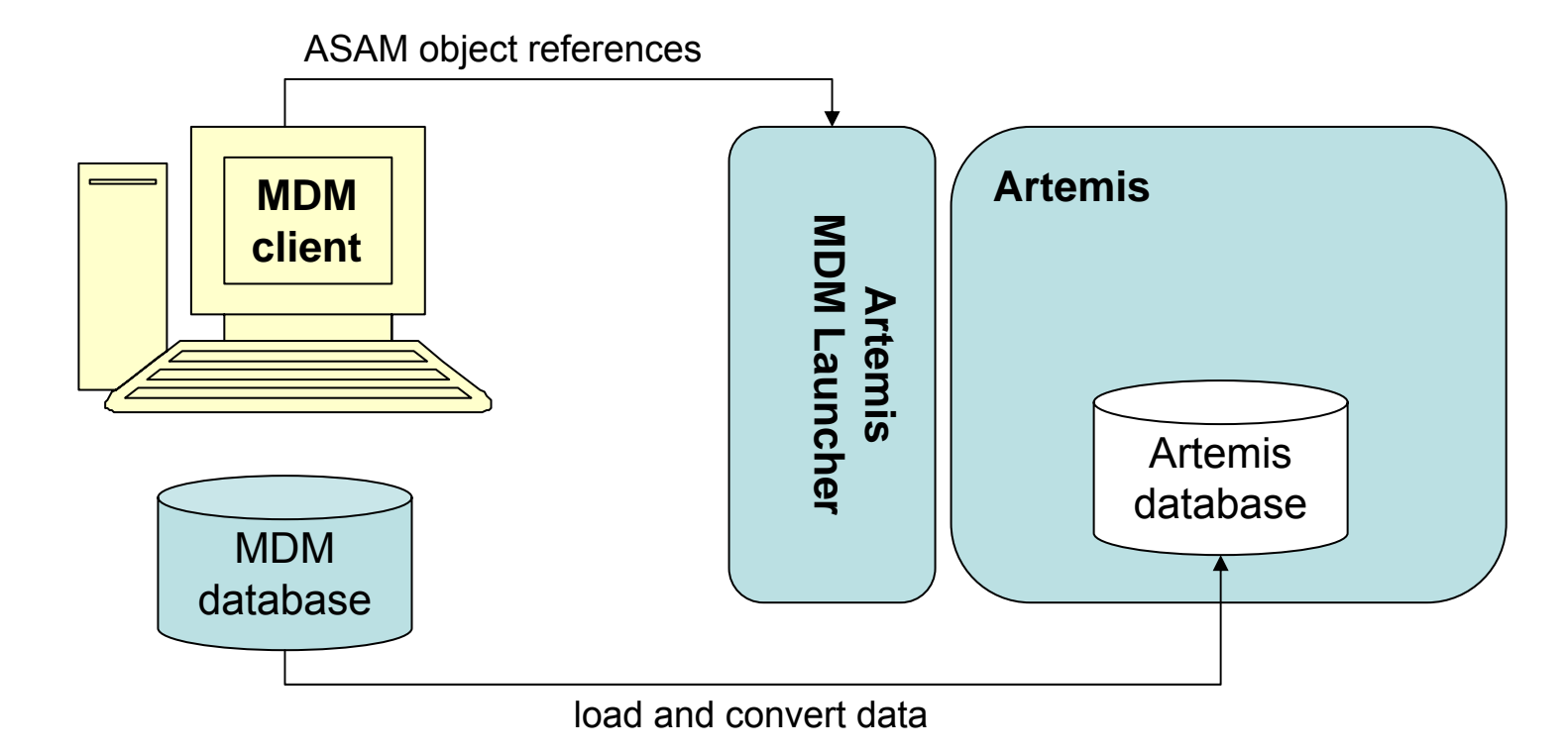

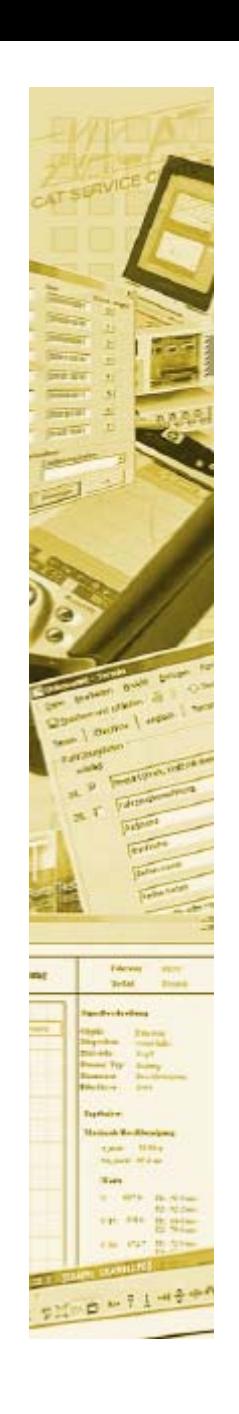

# **Integration of NI**, Diadem"

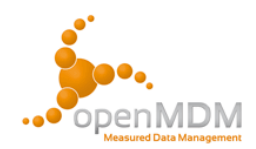

- •Windows rich client
- •Comes with own ODS browser
- •Provides a scripting language to handle ODS objects
- •Provides an interface to start a script on startup

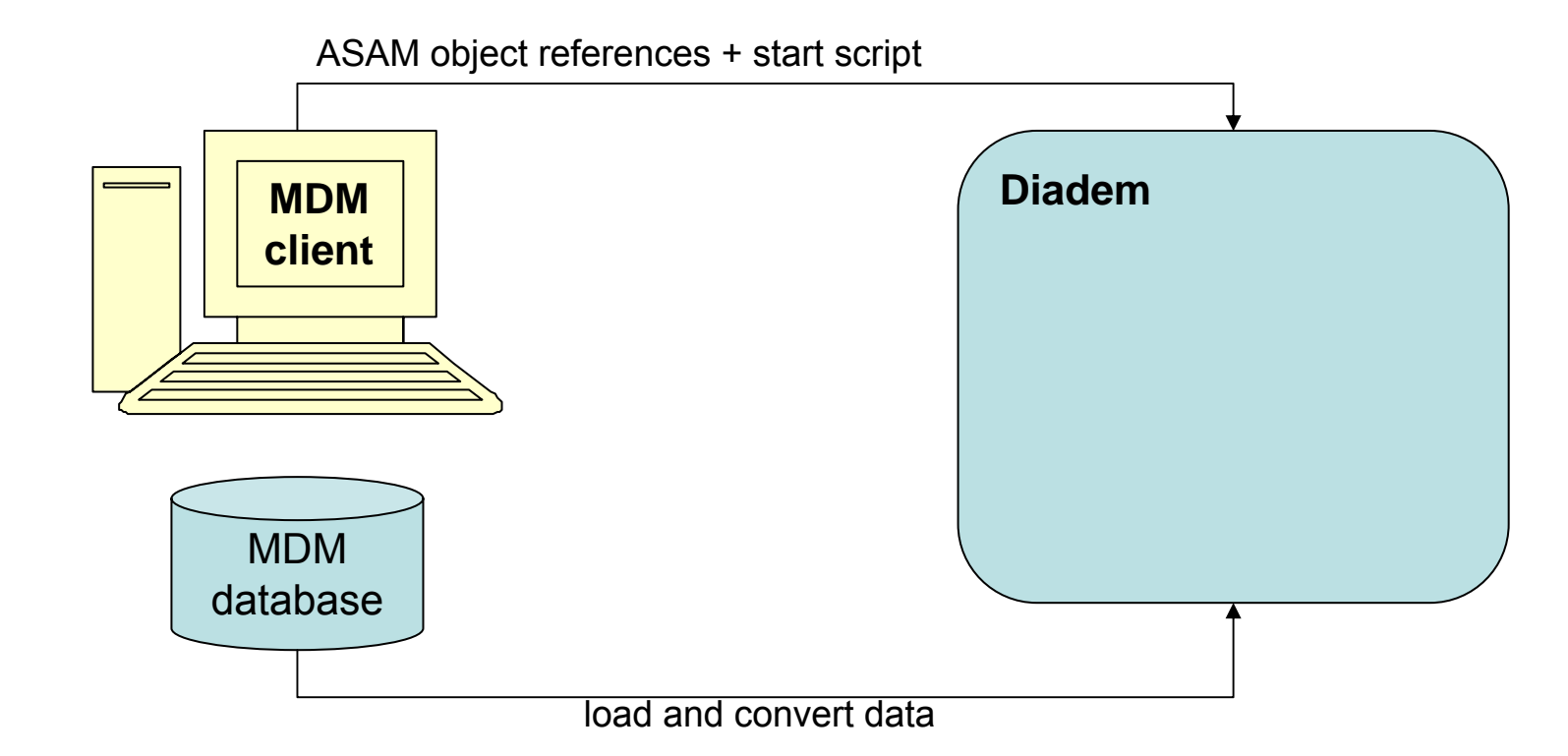

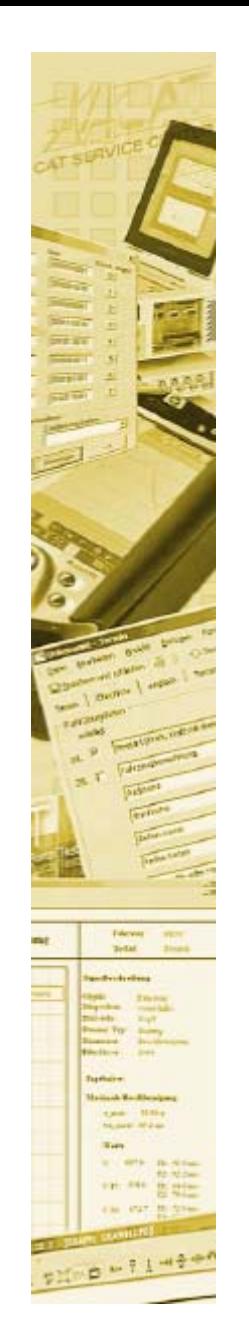

# **Integration of company services**

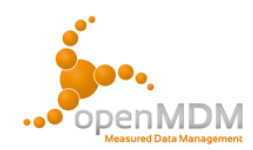

•MDM **uses** company services

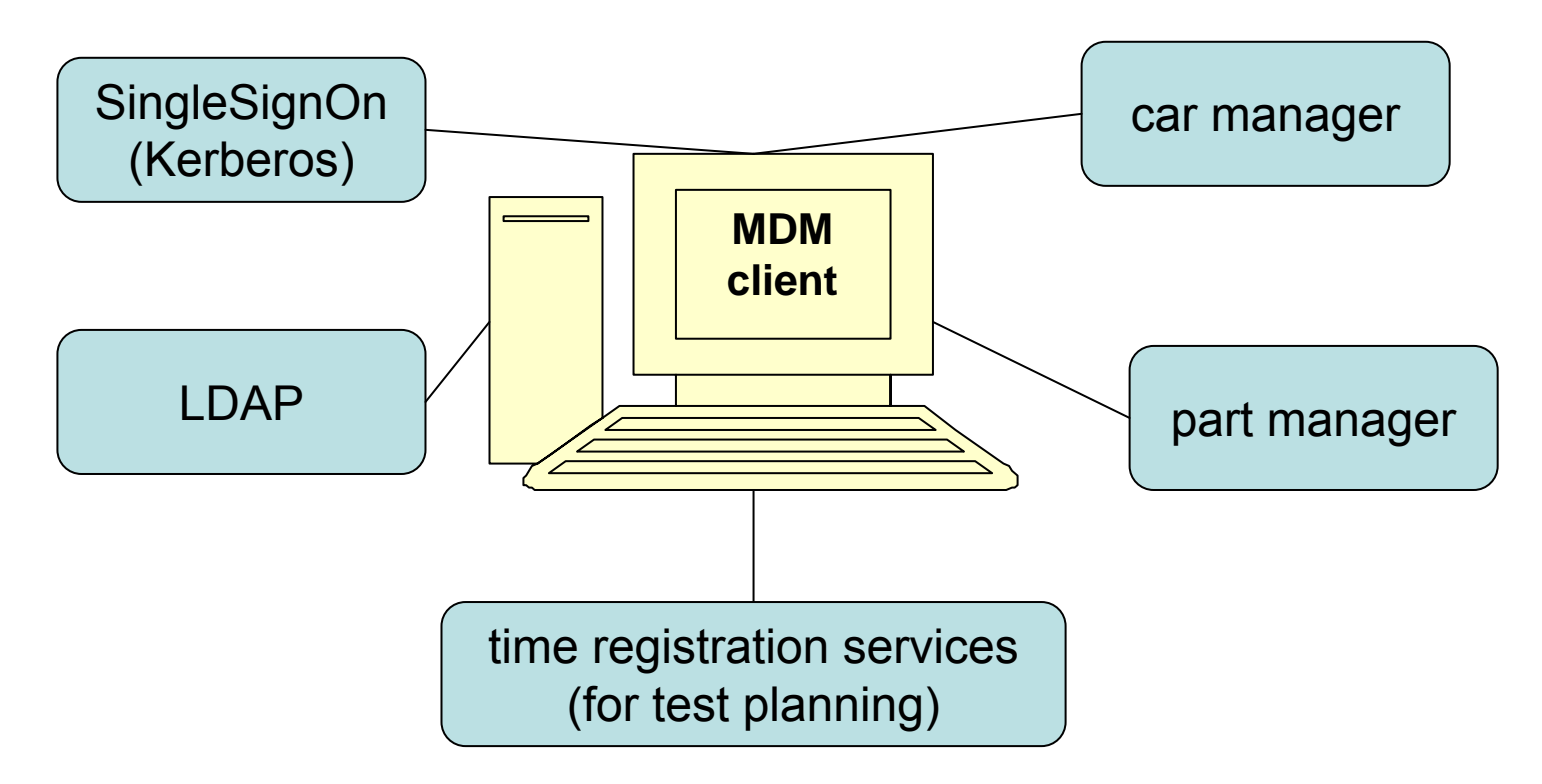

• MDM **provides** a central company service => Business objects for measurement data

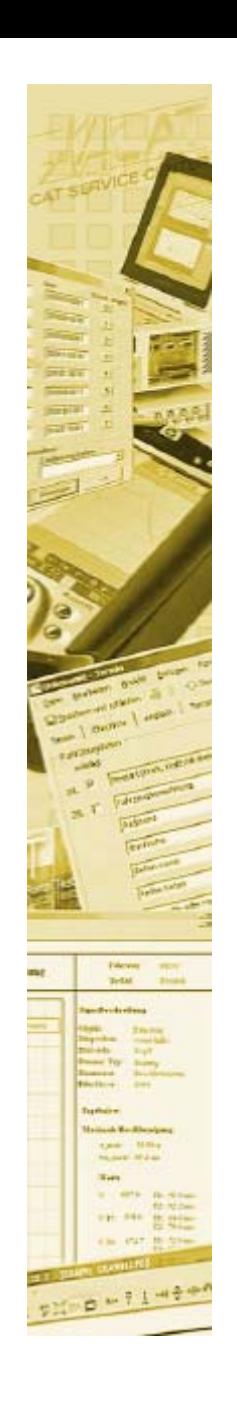

## **Data access layer – MDM API**

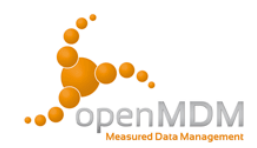

- • Programming against the ODS OO-API is difficult and needs a huge knowledge about ASAM ODS
- • MDM provides high level API defining business objects
- • The MDM-API hides the generics and complexity of the ASAM model
- To avoid violation of MDM storage rules direct access to the ASAM objects model is prohibited
- • Because the MDM-API knows the physical model, data access has good performance

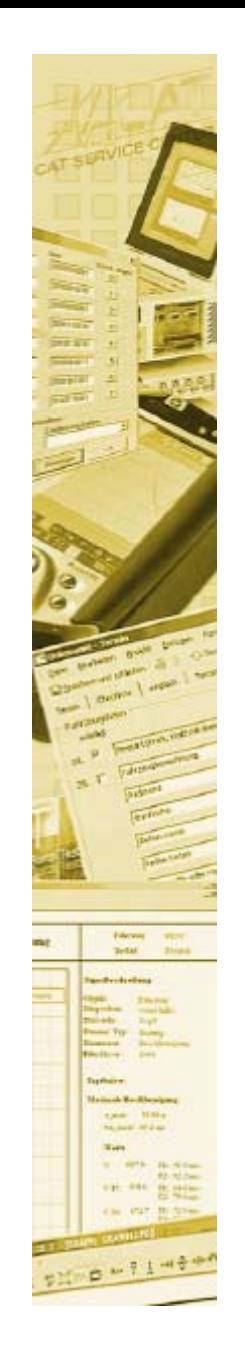

#### **Benefits of using the MDM framework**

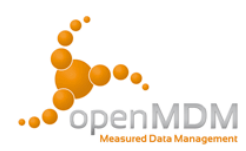

- •No need for custom database design
- •Datamodels may "grow" without the need to extend the software
- • By chosing MDM you get a system based on many years of experience implementing "ASAM ODS" best practices
- • Proved 100% ASAM ODS compatibility
	- –Includes ASAM NVH specification
	- –Includes ASAM workflow specification
	- –In future: Includes ASAM geometry model specification
- • MDM provides a high level data access API => no need for ASAM ODS specialists when developing new components
- •Optionally you get a full grown server/client framework
- •There already exist a lot of proven generic MDM-components
- • Many professional analysis tools already provide an interface to read/write data from an MDM data storage

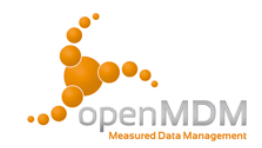

# **Thank you!**

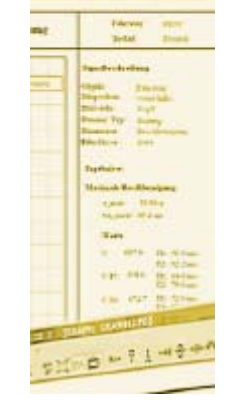